# INEOS BRAND GUIDELIN

 $\mathbf{V}$ 

# INEOS

# INEOS

Our company is a very devolved organisation, we are seen in the outside world trading under the single INEOS brand. Our brand therefore represents the way in which we are seen to do business. We put health, safety and the environment first, and our success will follow. We focus on our customers' needs and progress our business through continuous improvement in efficiency, products, performance, people and relationships.

Internally, the logo represents our approach to managing INEOS: our belief in sharing rewards, our focus on growth and profit, and our aim to develop top quartile economics on all of our sites.

In some large corporations, the company logo can take on a level of importance way beyond their relevance to doing business well and I hope we never get too neurotic about the INEOS logo.

That said, the INEOS brand is becoming increasingly important, and I would ask that you stick to the guidelines to ensure that we look professional to both our inside and outside audiences.

Jim Ratcliffe, Chairman

These guidelines are intended to ensure brand<br>
CONTENTS<br>
Should be followed as closely as possible. consistency across all INEOS touchpoints. They should be followed as closely as possible.

They do however, allow flexibility within the layouts and structure as we know that no two communication touchpoints are identical. If in any doubt, please contact richard.longden@ineos.com.

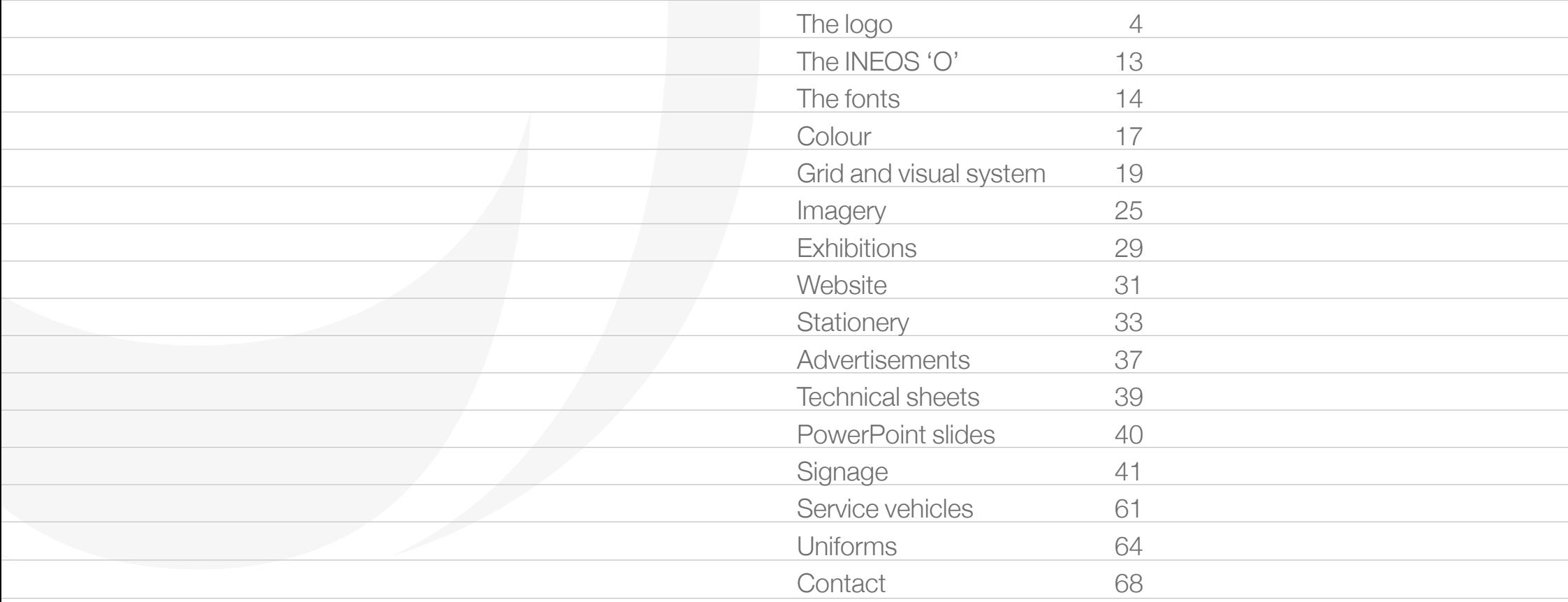

# THE RETIRED LOGO

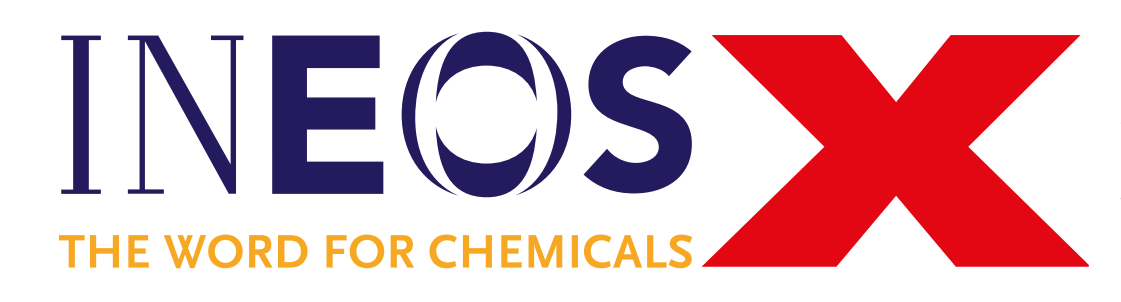

'The Word For Chemicals' is a strapline that was added to the INEOS logo some ten years ago. Its purpose was to provide more information about the business at a time when very few people knew about the INEOS brand.

Things have changed a lot. Whilst our core business remains chemicals, we have moved upstream into Oil & Gas, we have an automotive business, a fashion brand and a number of sports teams. And the INEOS brand has significantly improved recognition.

As a consequence, **the strapline will be removed from now on from new branding and, over time, will be naturally replaced from existing applications as materials are renewed and replaced.**

#### **Removing 'The Word For Chemicals'**

- All new branding, printed or online, will be produced without the strapline from now onwards.
- There should not be any online references using the retired strapline.
- All existing printed material will be replaced as and when stock items come up for reprint.
- All signage will be left as is until replaced or refreshed.

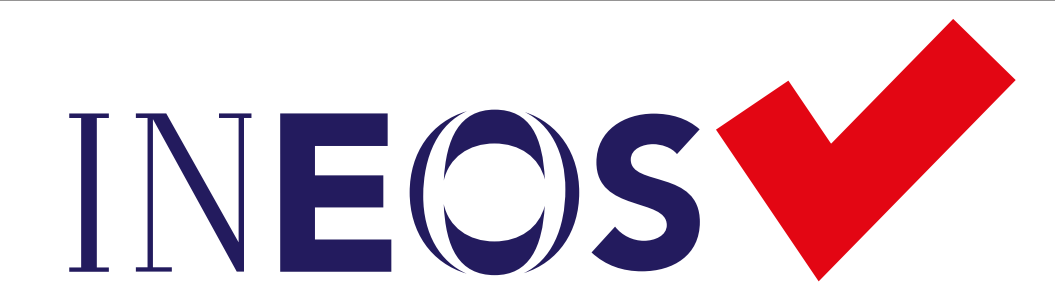

#### THE REVISED LOGO

The revised INEOS logo stands alone without any strapline.

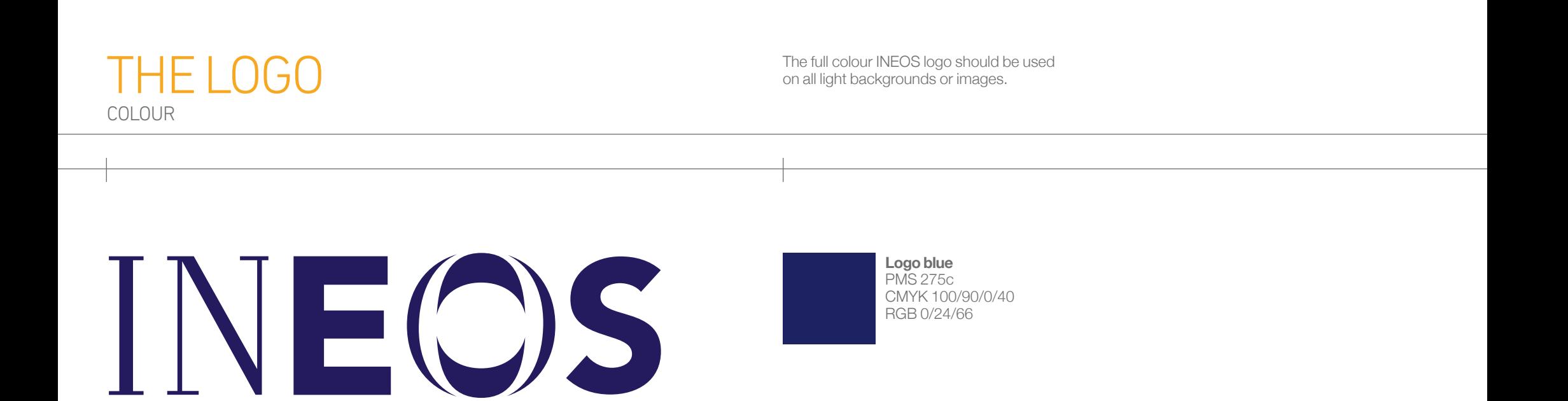

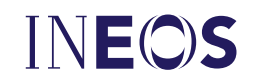

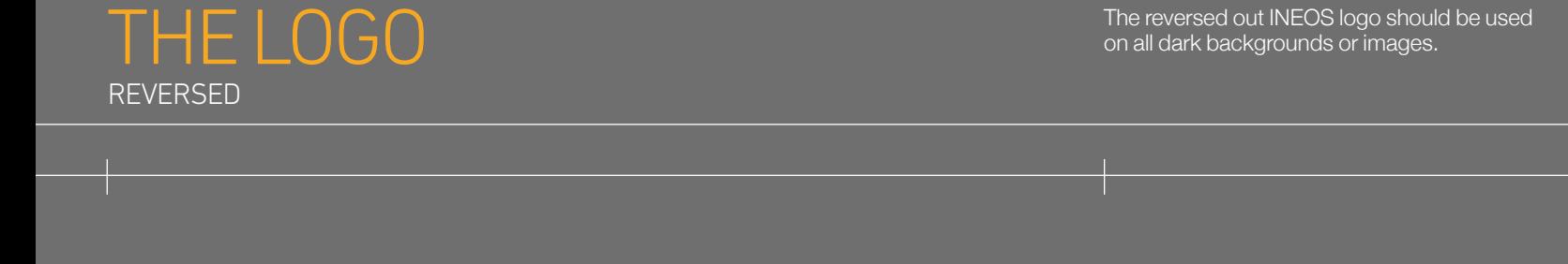

# INEOS

**White** CMYK 0/0/0/0 RGB 252/252/252

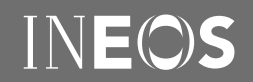

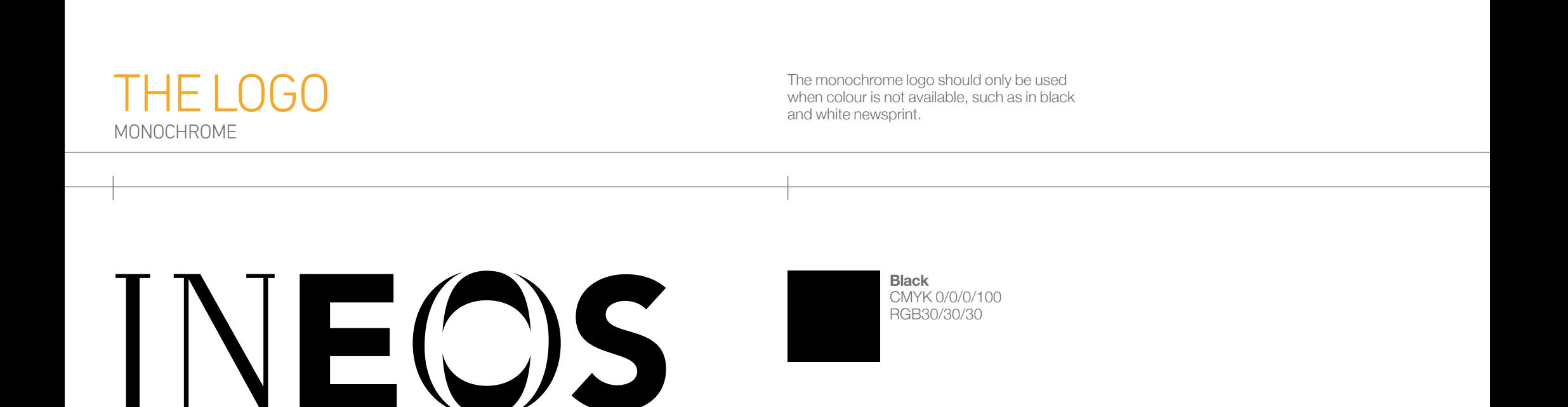

# INEOS

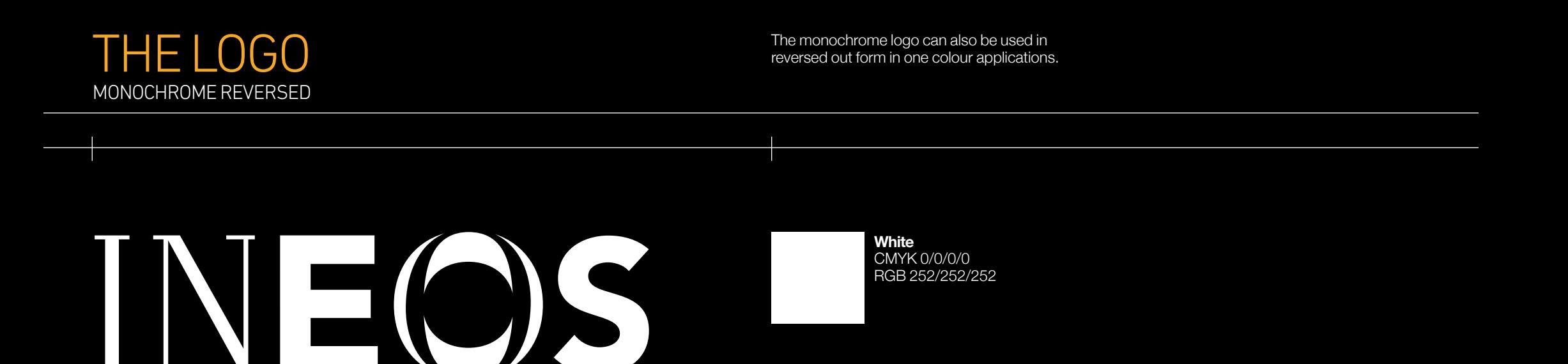

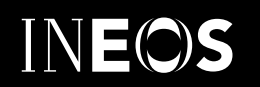

# THE LOGO PROPORTIONS AND CLEAR SPACE

Logos need space around them, so they don't clash with text, imagery or graphical features. The logo must always appear in the correct

proportions as shown, based on the height of the INEOS 'O'. The minimum required clear space on all sides of the logo is half of the 'O' height.

Always use an original, authorised vector eps or ai file of the 'locked up' logo for print. Do not try to recreate the logo in any way, except for large format work where the logo may need to be reconstructed in application, such as on building signage.

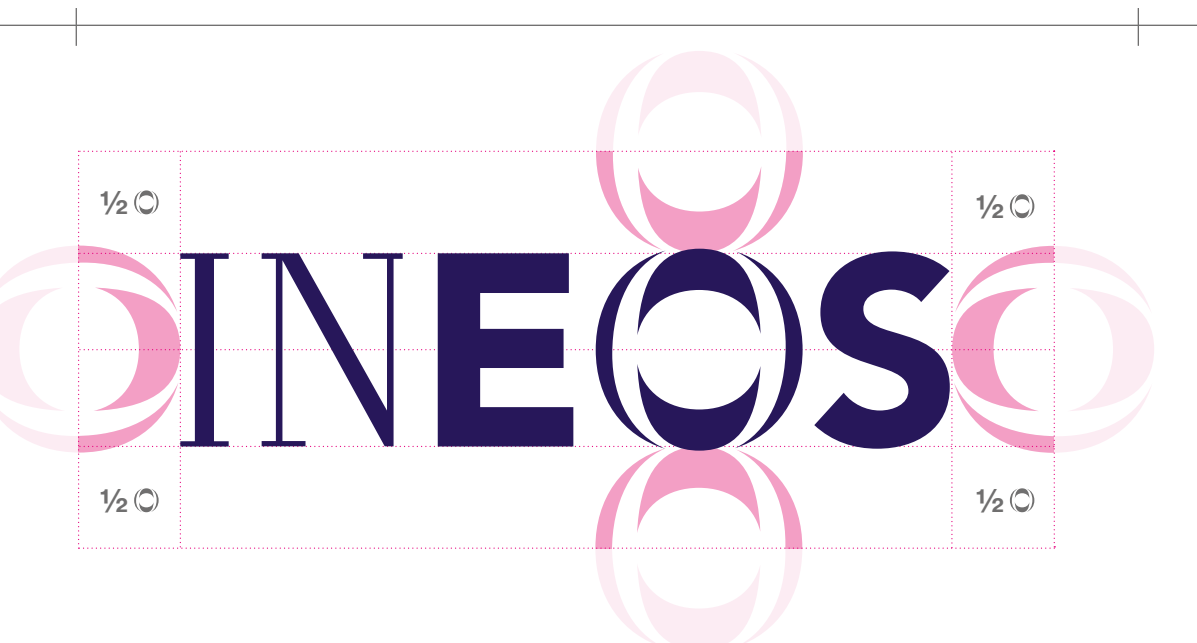

# THE LOGO BUSINESS IDENTITIES: COLOUR

The INEOS business identities (logos) are represented as a combination of the INEOS logo and the subdivision name.

These logos are created in two formats: 1. Horizontal 2. Vertical.

#### **Business ½X ½X**

#### **1. Horizontal**

The subdivision name is set to the right of the INEOS logo and there should be spacing of ½X where X is the height of the INEOS logo.

The first letter of the subdivision name must be a capital letter 85% of the height of the INEOS logo.

The lowercase letters of the subdivision name should be ½X where X is the height of the INEOS logo.

**Logo blue** PMS 275c CMYK 100/90/0/40 RGB 0/24/66

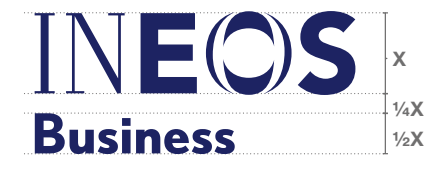

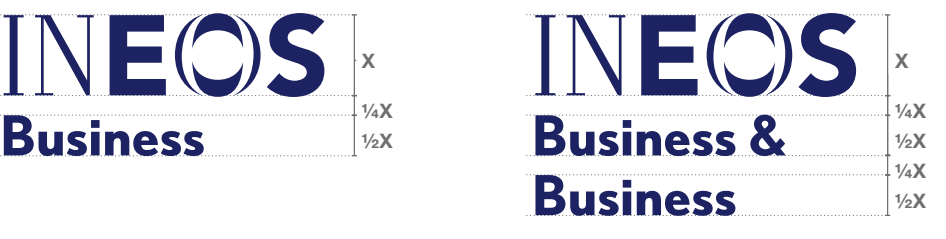

#### **2. Vertical**

The subdivision name is set below the INEOS logo. The height of the subdivision name should be 1/2X where X is the height of the INEOS logo. There should be spacing of ¼X between INEOS and the subdivision name.

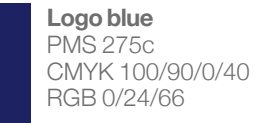

# THE LOGO BUSINESS IDENTITIES: MONOCHROME

The monochrome business identities should only be used when colour is not available, such as in one colour newspapers.

# **Business ½X ½X**

#### **1. Horizontal**

The subdivision name is set to the right of the INEOS logo and there should be spacing of ½X where X is the height of the INEOS logo.

The first letter of the subdivision name must be a capital letter 85% of the height of the INEOS logo.

The lowercase letters of the subdivision name should be ½X where X is the height of the INEOS logo.

**Black** CMYK 0/0/0/100 RGB 30/30/30

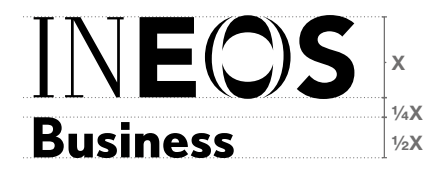

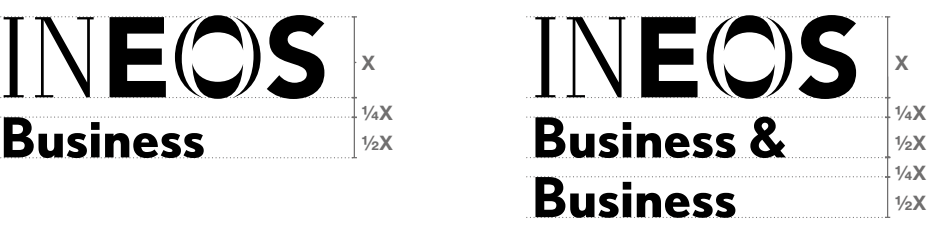

#### **2. Vertical**

The subdivision name is set below the INEOS logo. The height of the subdivision name should be 1/2X where X is the height of the INEOS logo. There should be spacing of ¼X between INEOS and the subdivision name.

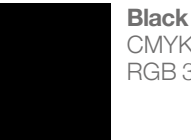

**Black** CMYK 0/0/0/100 RGB 30/30/30

## THE LOGO BUSINESS IDENTITIES: REVERSED

The monochrome logo can also be used in reversed out form in one colour applications.

# **Business ½X ½X**

#### **1. Horizontal**

The subdivision name is set to the right of the INEOS logo and there should be spacing of ½X where X is the height of the **INEOS** logo.

The first letter of the subdivision name must be a capital letter 85% of the height of the INEOS logo.

The lowercase letters of the subdivision name should be ½X where X is the height of the INEOS logo.

**White** CMYK 0/0/0/0 RGB 252/252/252

# INEOS

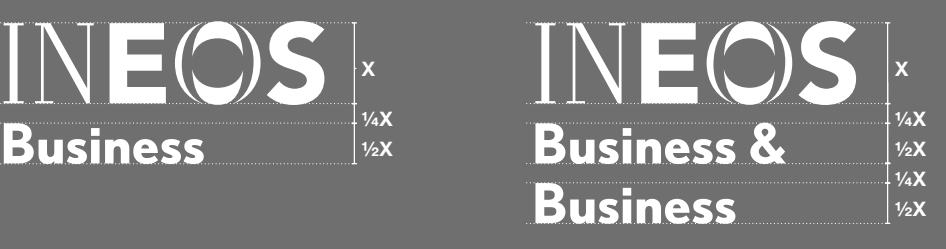

#### **2. Vertical**

The subdivision name is set below the INEOS logo. The height of the subdivision name should be ½X where X is the height of the INEOS logo. There should be spacing of ¼X between INEOS and the subdivision name.

**White** CMYK 0/0/0/0 RGB 252/252/252

# THE INEOS 'O' Is a secondary graphical element.<br>The INEOS 'O' should always be on a flat plain and<br>cropped off the page. The 'O' should not be used

The 'O' should always be on a flat plain and cropped off the page. The 'O' should not be used as bullet points in lists.

The 'O' should reproduce as a 5–10% tint and overlay the background colour or image

.

The 'O' should always be cropped off the page, rather than sit within it. It can be cropped off any corner of the page.

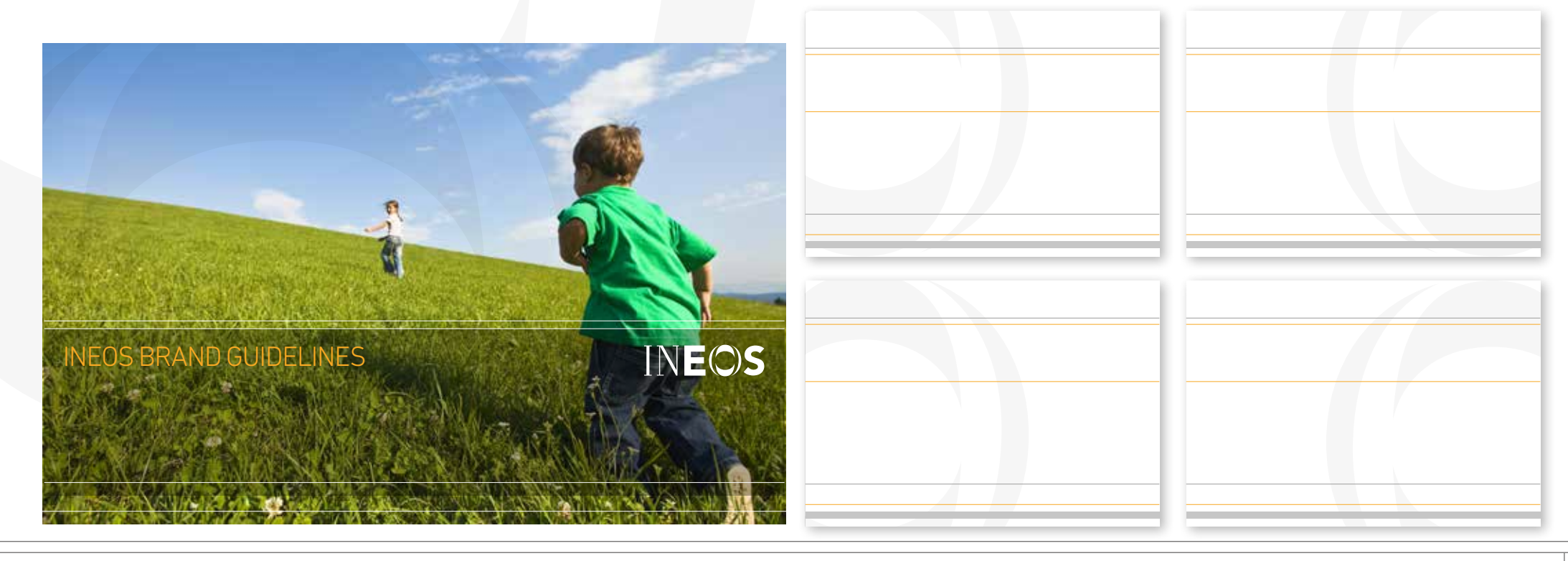

# THE FONTS PRIMARY: PRINT AND ONLINE

Our corporate typefaces are DIN Light and Helvetica Neue. Do not substitute for any other typeface except in electronic files where the recipient will not have DIN or Helvetica Neue installed.

Where possible in professional design packages such as Adobe Indesign, Illustrator, or QuarkXpress, set justification preferences as... Ranged left, and word spacing to 80%.

Do not install DIN or Helvetica Neue on any in-house computer, instead see our tertiary fonts for in-house use.

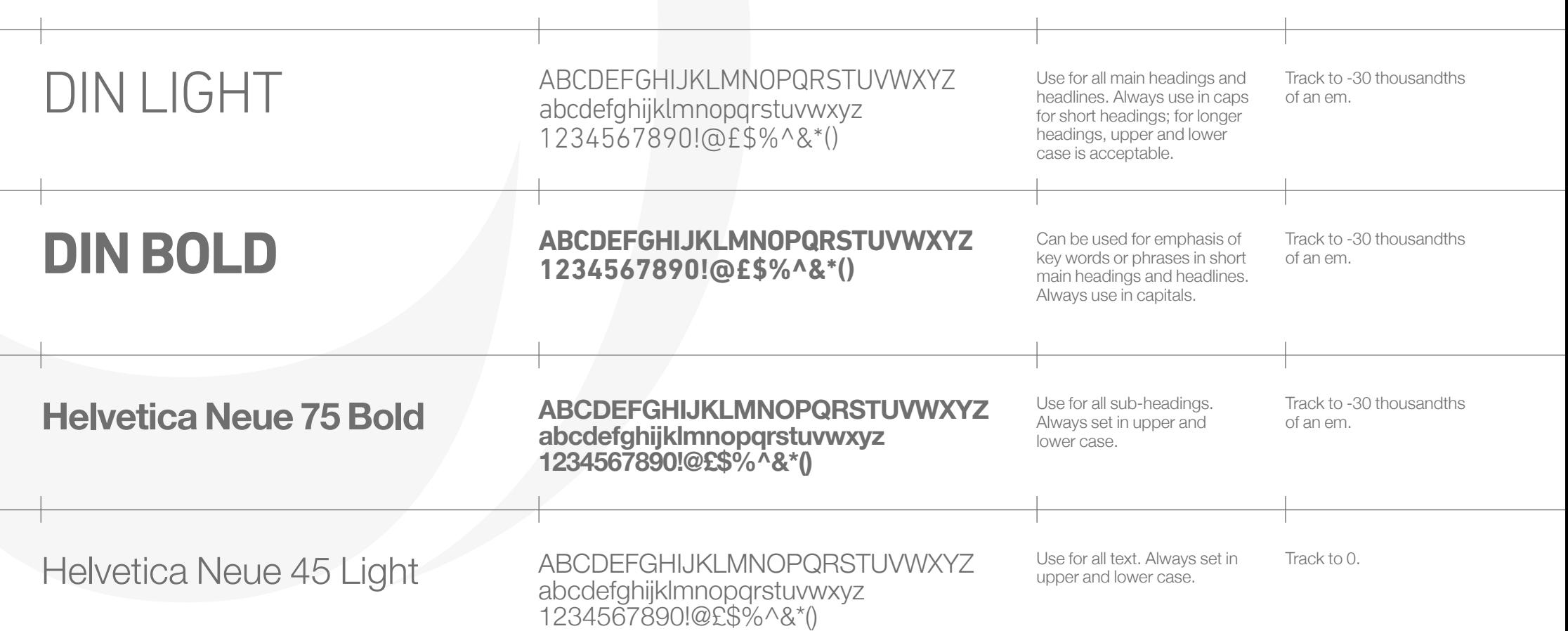

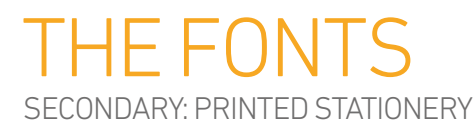

For stationery, use our secondary font Futura as specified below.

Note that Futura and Helvetica Neue are also used for signage. See the Signage section for details.

For all other print and online applications always use the primary typefaces, DIN and Helvetica Neue.

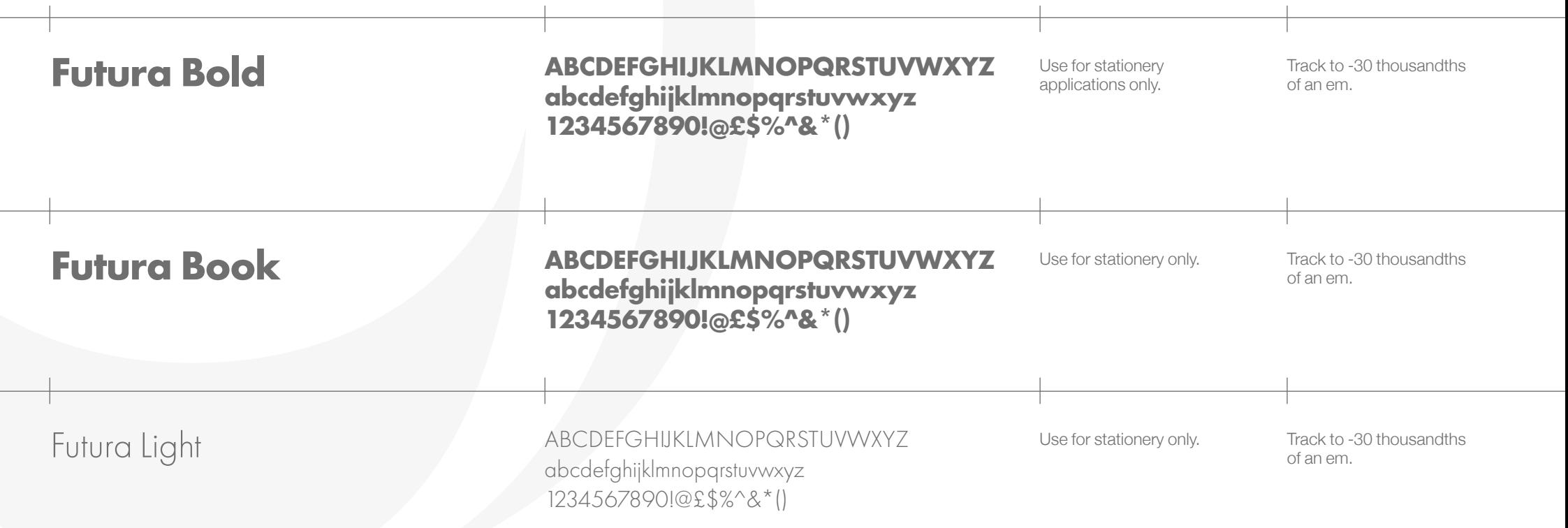

 $\Box$ 

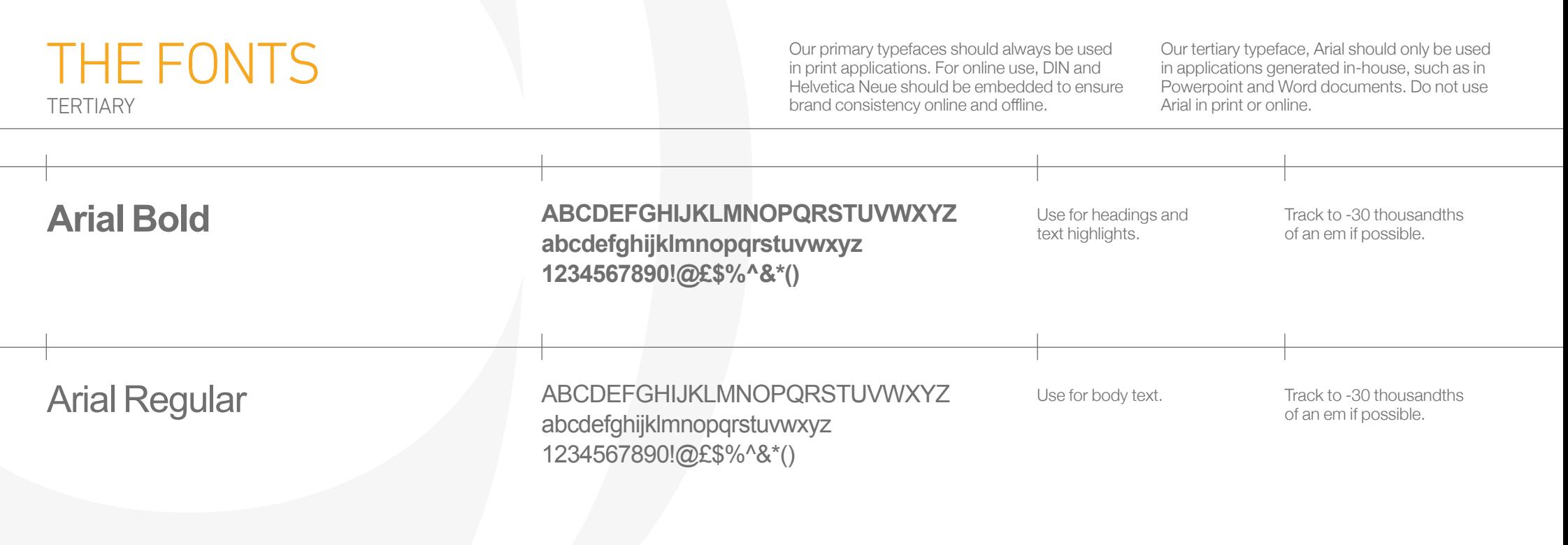

# PRIMARY COLOURS

INEOS is a fresh, vibrant, clean, and predominantly 'white' brand. The other primary colours support this clean approach and can be used in areas such logo to ensure it always stands out. as highlights, backgrounds and headings.

The logo blue should not be overly used in application but instead reserved for the INEOS

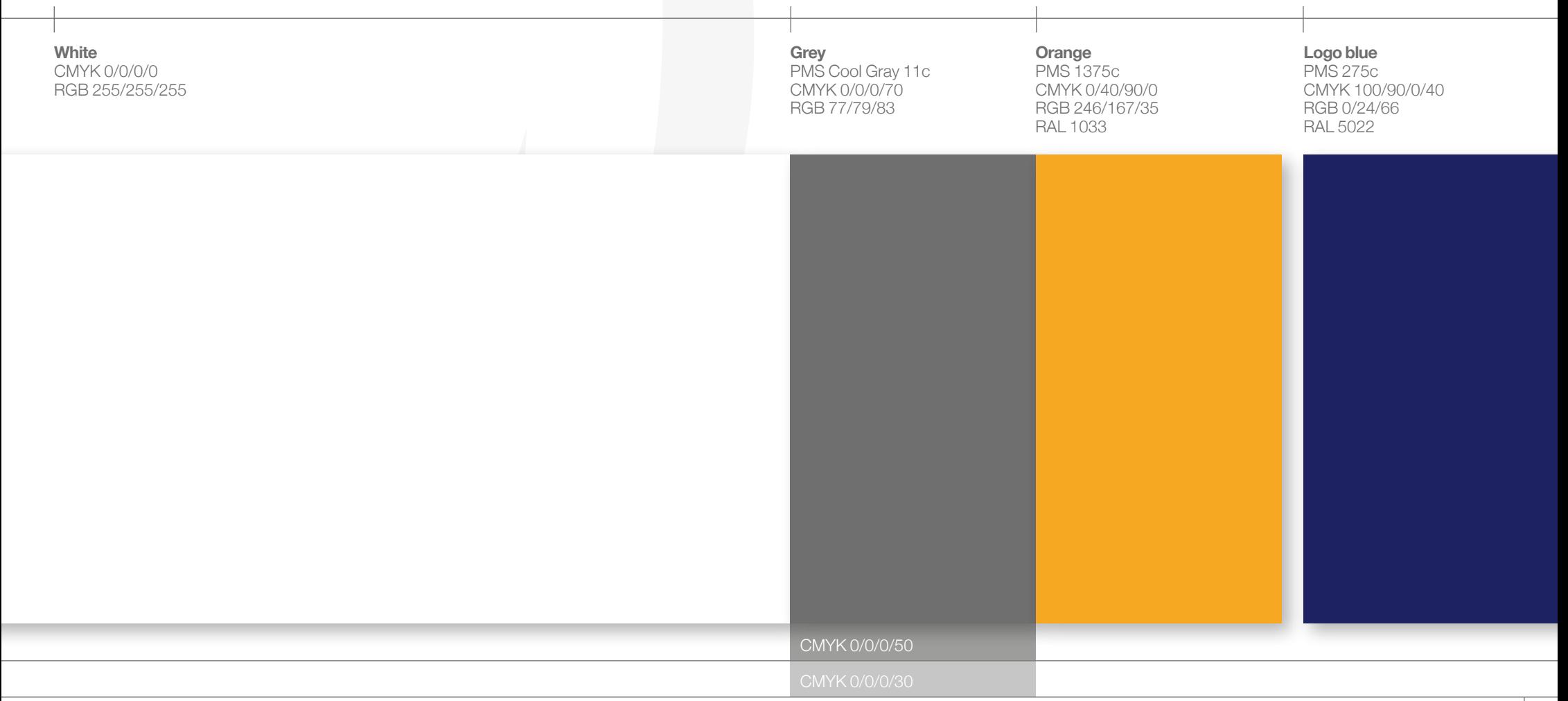

# SECONDARY COLOURS

used as minor highlighting colours, such as in diagrams, charts, tabbing systems, etc.

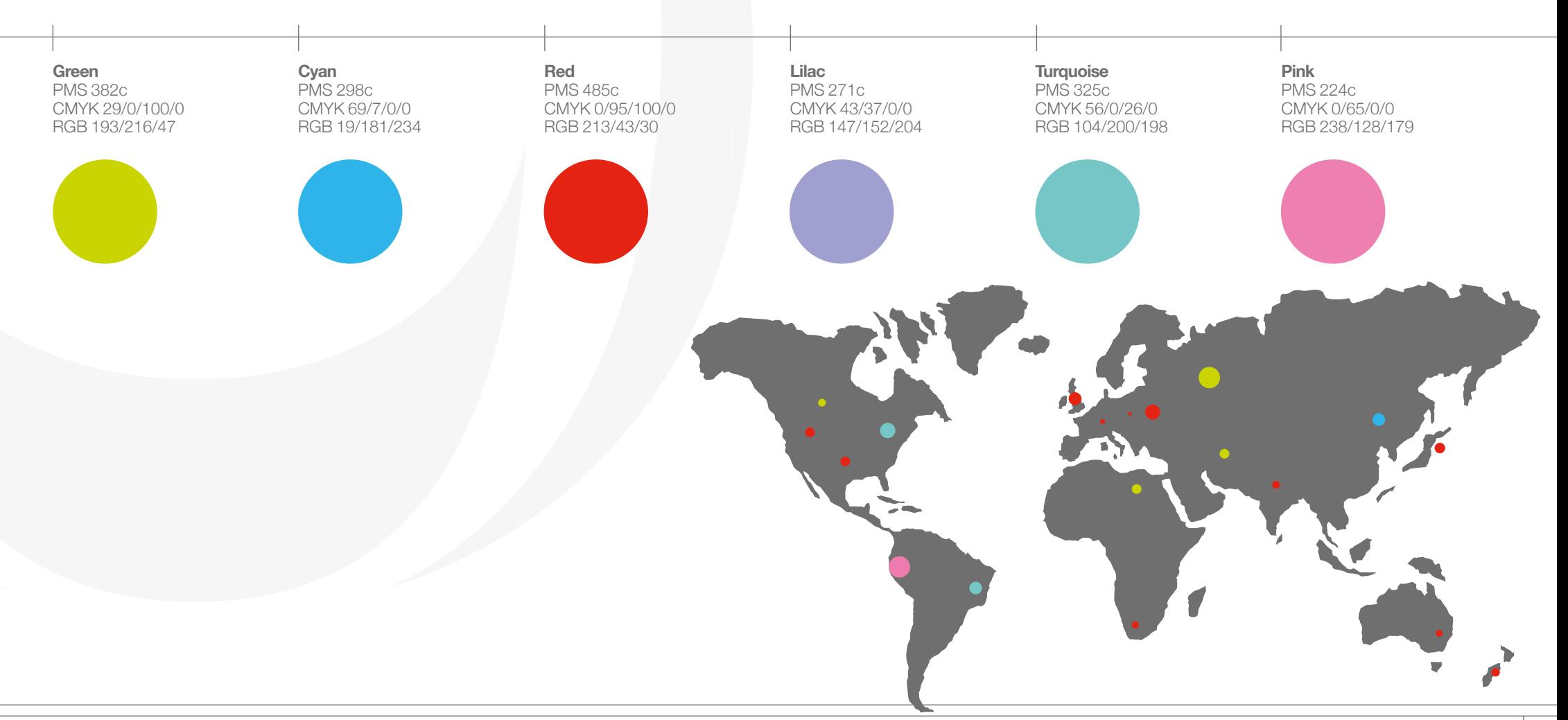

### THE GRID SYSTEM LANDSCAPE

basis of any document. Using 12 columns gives layouts flexibility as well as structure, allowing for 3 column, 4 column, and 6 column grid systems. More advanced layouts using a range of column widths can also be derived from a 12 column grid.

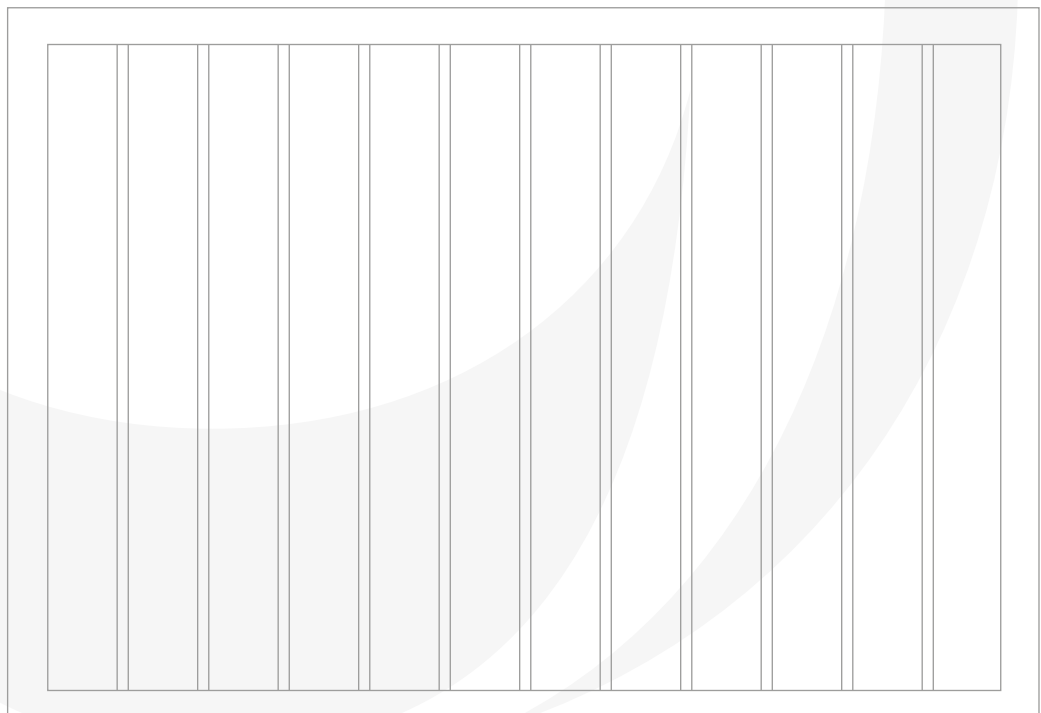

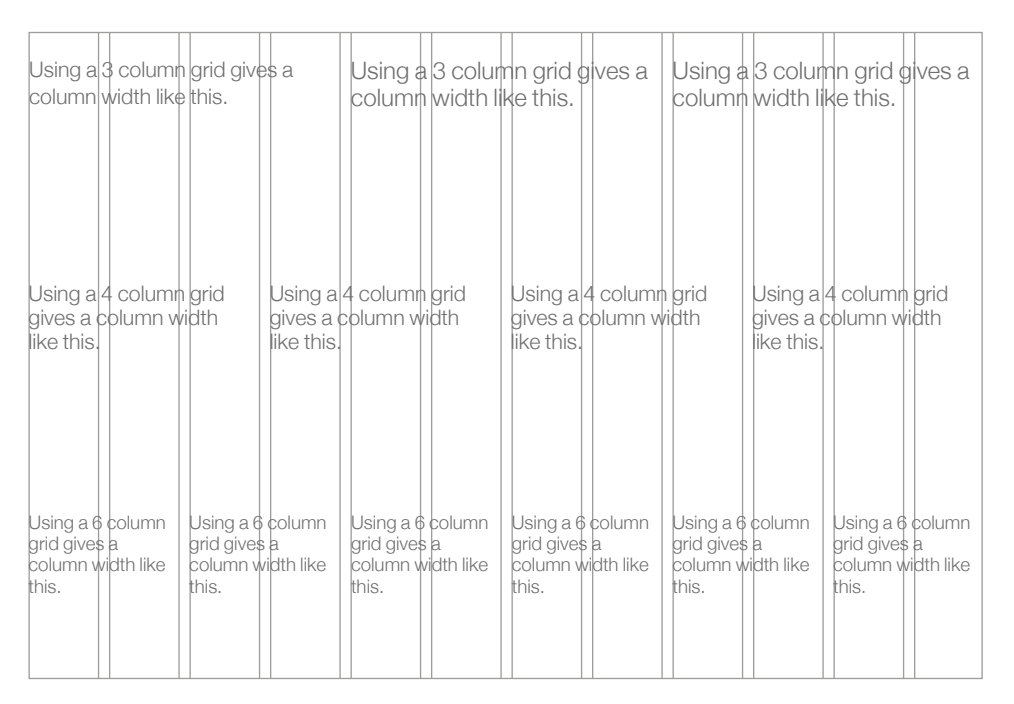

#### THE VISUAL SYSTEM LANDSCAPE

The visual system is the combination of our typography, colours, graphics and layout that make the INEOS brand unique. Our system is consistent, simple and flexible to use.

The system follows the basic principle of horizons. Using horizontal structures or rules to help hold information together or apart gives us a strong and recognisable system for layouts.

This system shows how a simple layout may look for a landscape page, website, sign, banner, emailer, table or other.

The horizontal bars can move up or down depending on spacial requirements. The areas between the bars can also be filled with solid colours or tints.

### LAYOUT EXAMPLES LANDSCAPE

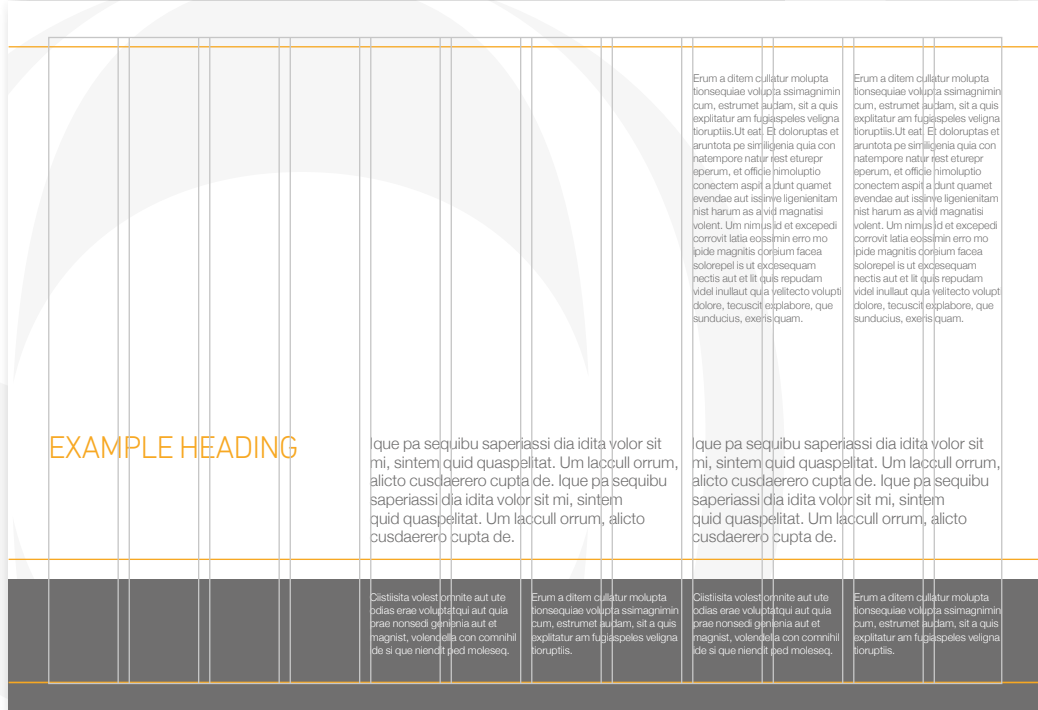

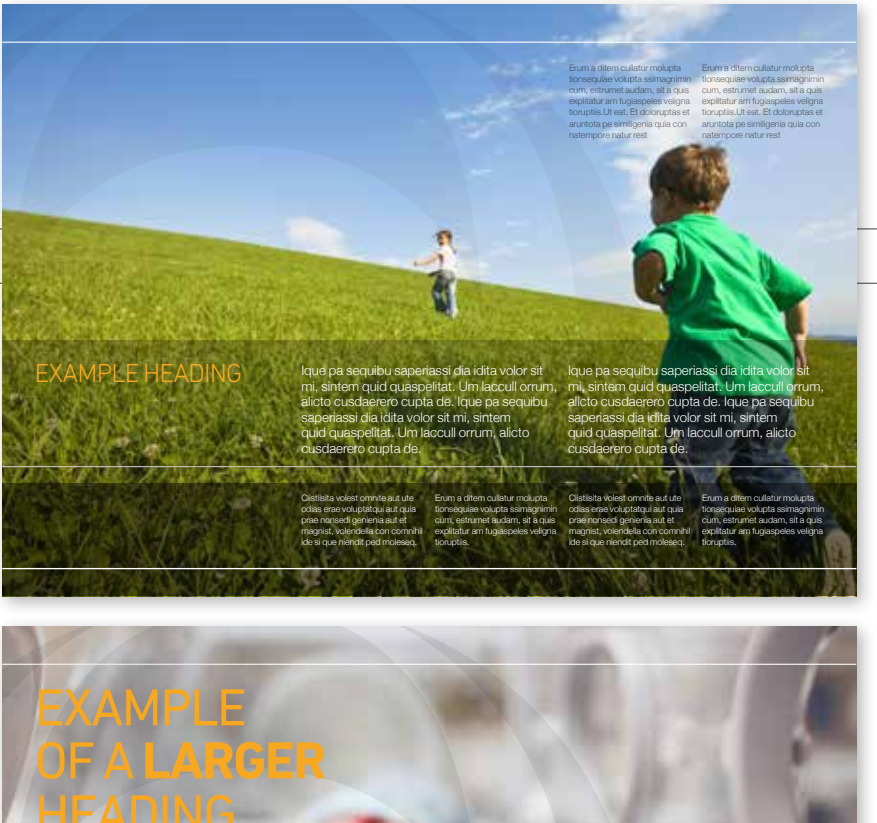

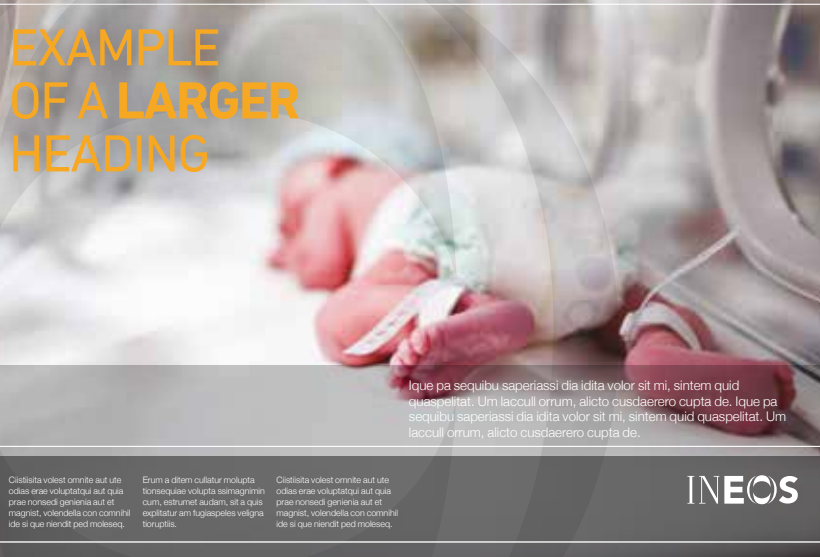

#### THE GRID SYSTEM PORTRAIT

Where possible use a 12 column grid as the basis of any document. Using 12 columns gives layouts flexibility as well as structure, allowing for 3 column, 4 column, and 6 column grid systems. More advanced layouts using a range of column widths can also be derived from a 12 column grid.

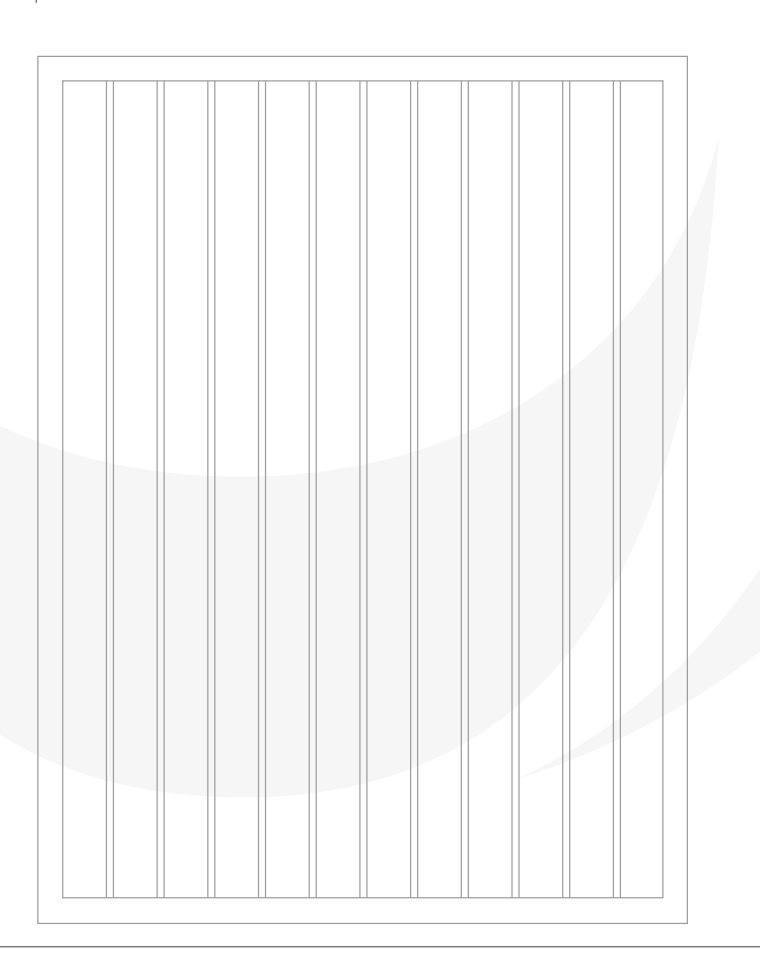

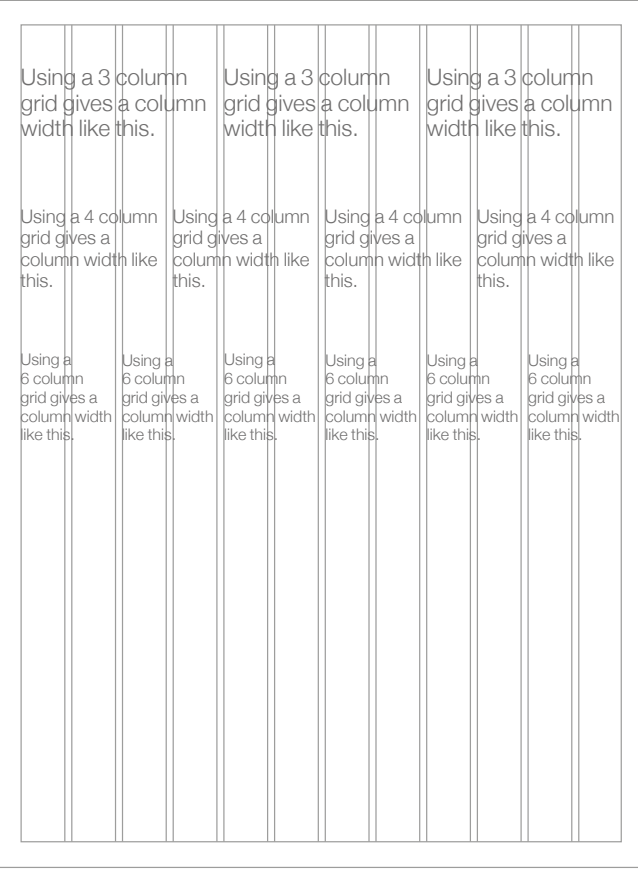

#### THE VISUAL SYSTEM PORTRAIT

The visual system is the combination of our typography, colours, graphics and layout that make the INEOS brand unique. Our system is consistent, simple and flexible to use.

The system follows the basic principle of horizons. Using horizontal structures or rules to help hold information together or apart gives us a strong and recognisable system for layouts.

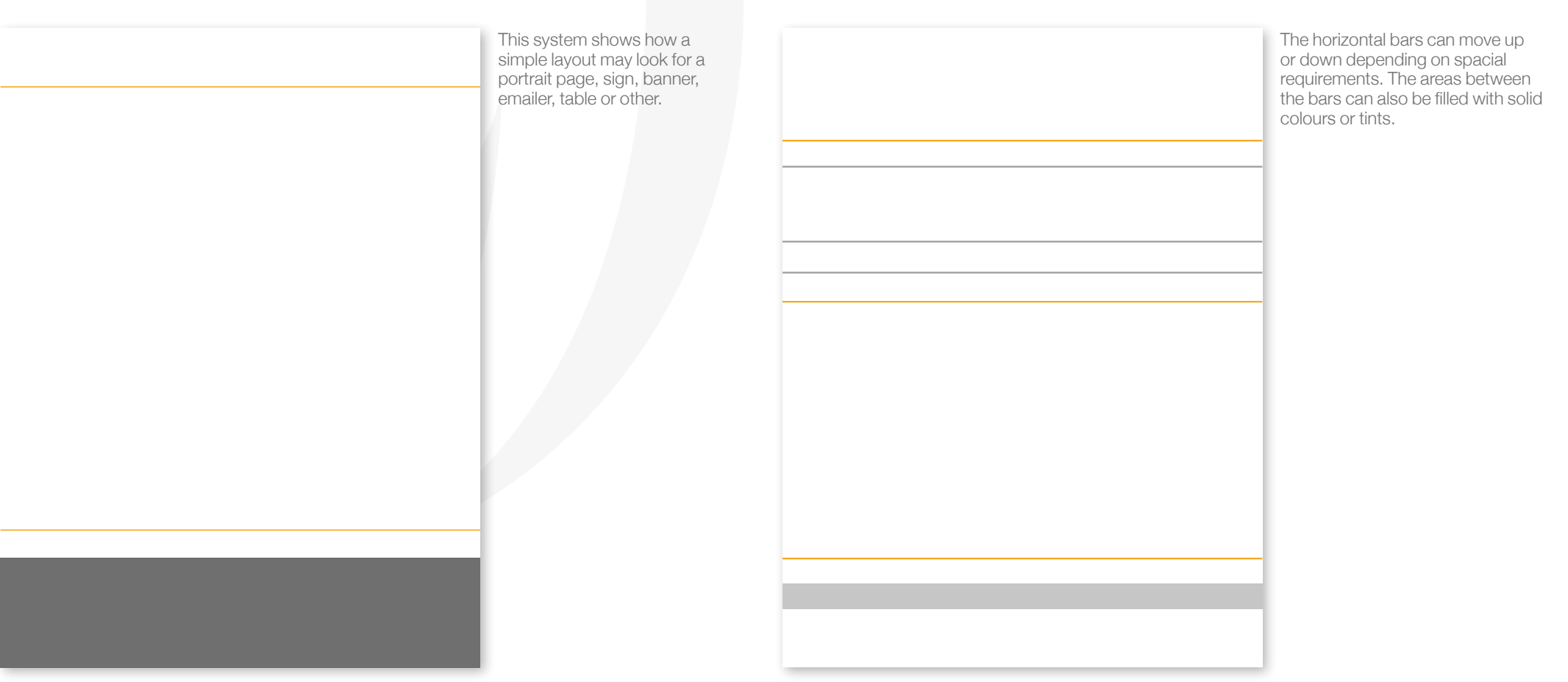

#### LAYOUT EXAMPLES PORTRAIT

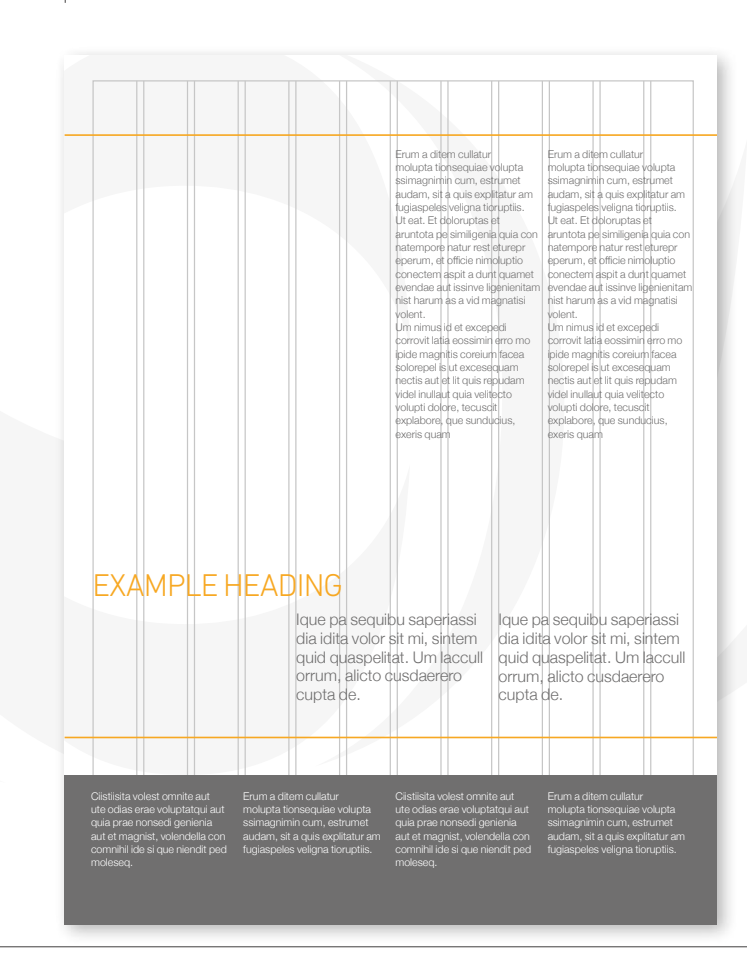

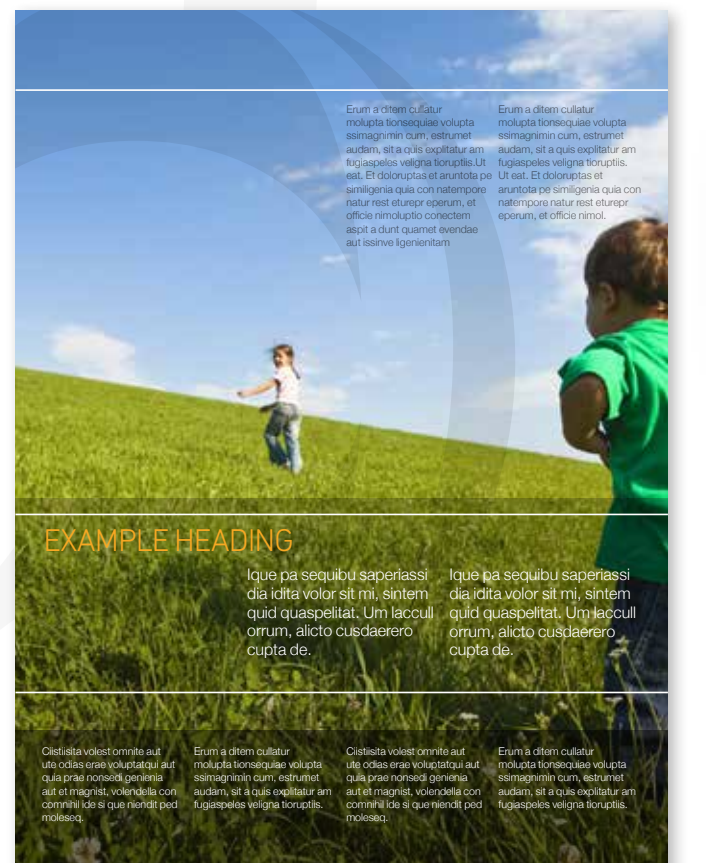

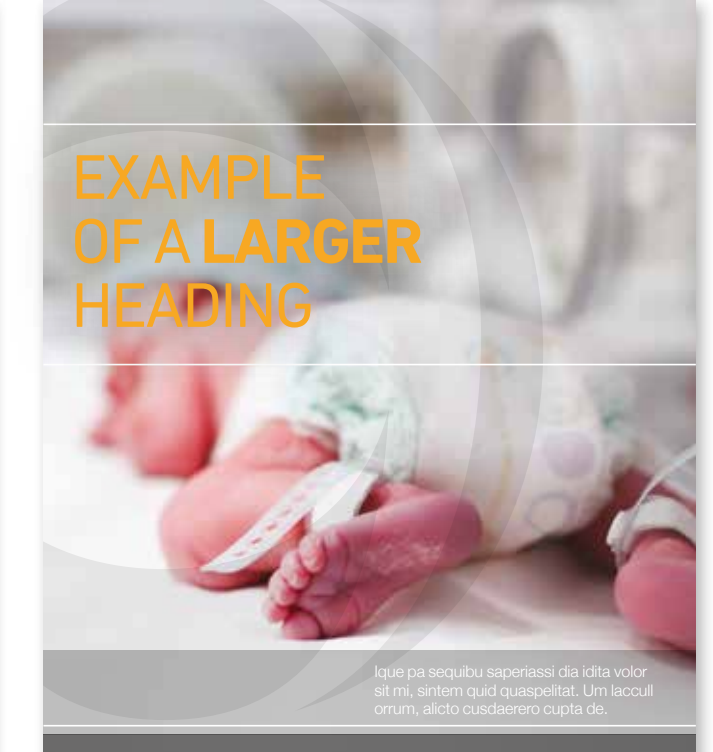

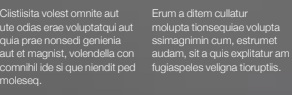

**INEOS** Ciistiisita volest omnite aut ute odias erae voluptatqui aut quia prae nonsedi genienia aut et magnist, volendella con comnihil ide si que niendit ped

# APPLICATIONS

IMAGERY <sup>One of</sup> our greatest assets is that our chemicals go into making some of life's essential, everyday or lifestyle products. go into making some of life's essential, everyday or lifestyle products.

When highlighting these everyday, end-user applications, images should be tightly cropped, taken from an interesting angle or be almost abstract in composition.

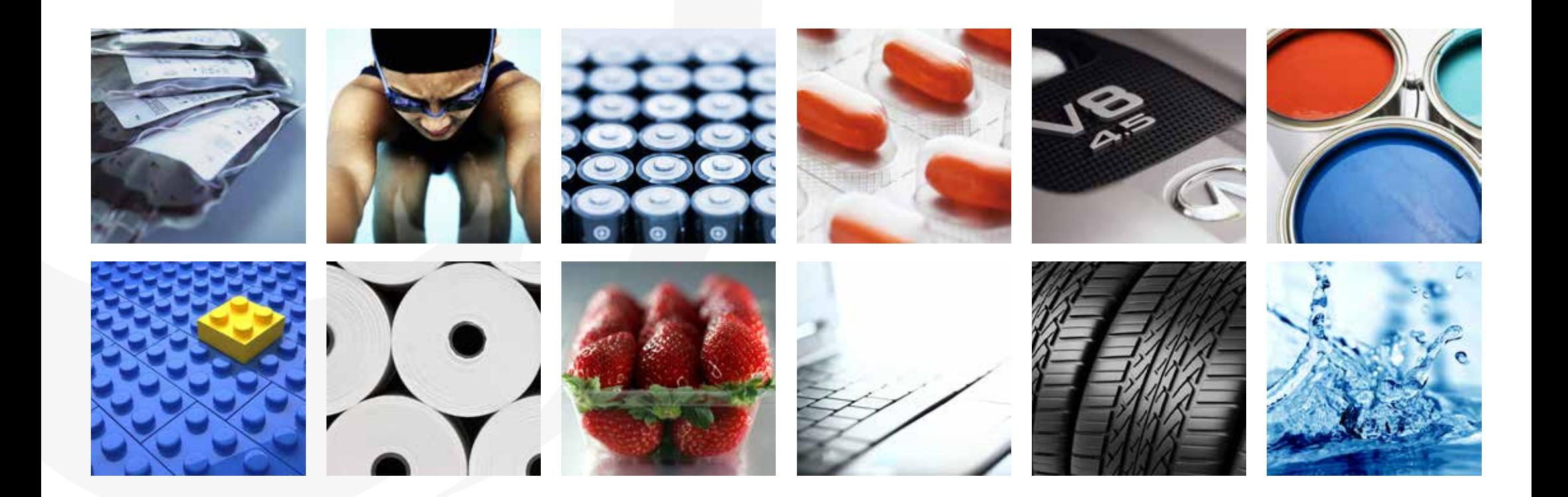

### STOCK PHOTOGRAPHY DO'S AND DONT'S **IMAGERY**

If stock imagery is required (and it often is), ensure that the chosen image is a true reflection of INEOS. Consider image angle, depth, lighting and tone. Avoid grey skies during the day, and images that look 'cheesy', staged or superimposed.

When using third-party images, make sure you have a signed property and model release.

Some stock agencies rarely check releases for ownership of copyrights; the legal responsibility for copyright infringement lies with the publisher of the photograph.

When using a stock image, make sure you have the correct image licence for its usage – and keep a record of the licence.

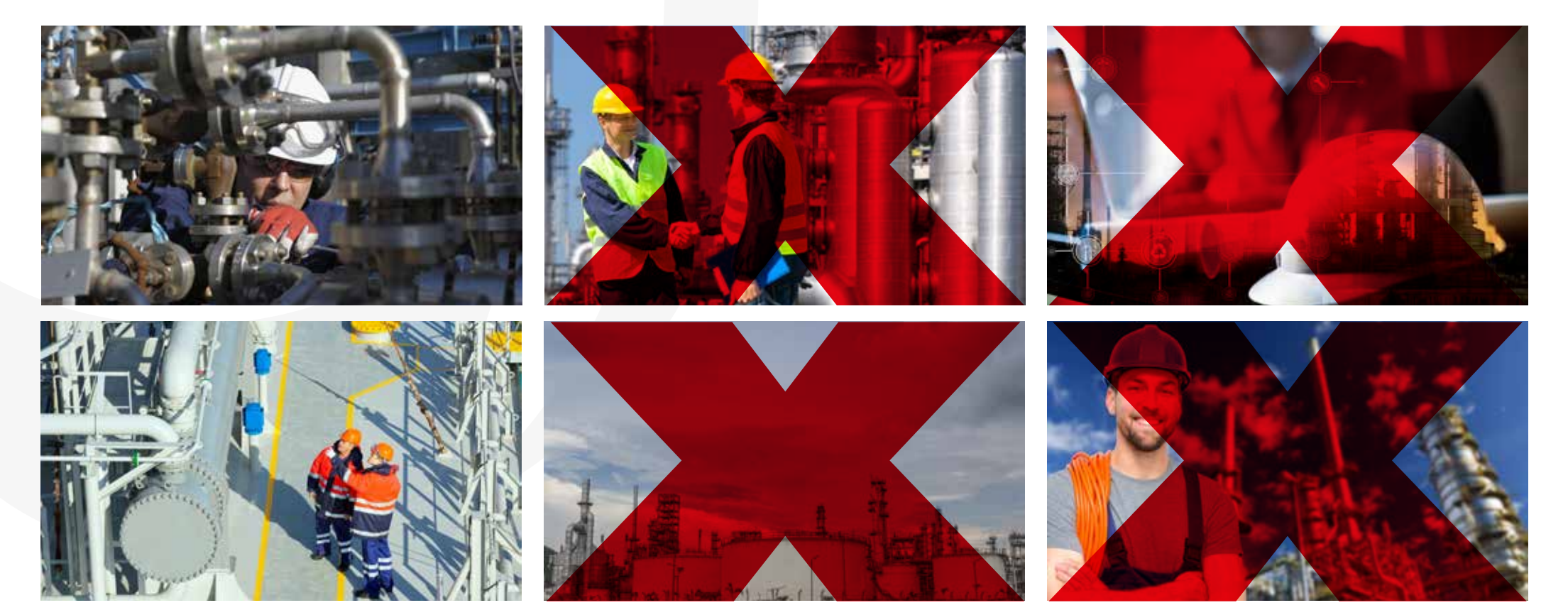

#### PEOPLE **IMAGERY**

Photography of people should always be crisp and clear with a short depth of field, so that backgrounds can drop out of focus.

Do not muddle people into backgrounds, look for clear space around people. Be dynamic with the cropping and try to avoid filling the whole shot with people and locations. Allow breathing space.

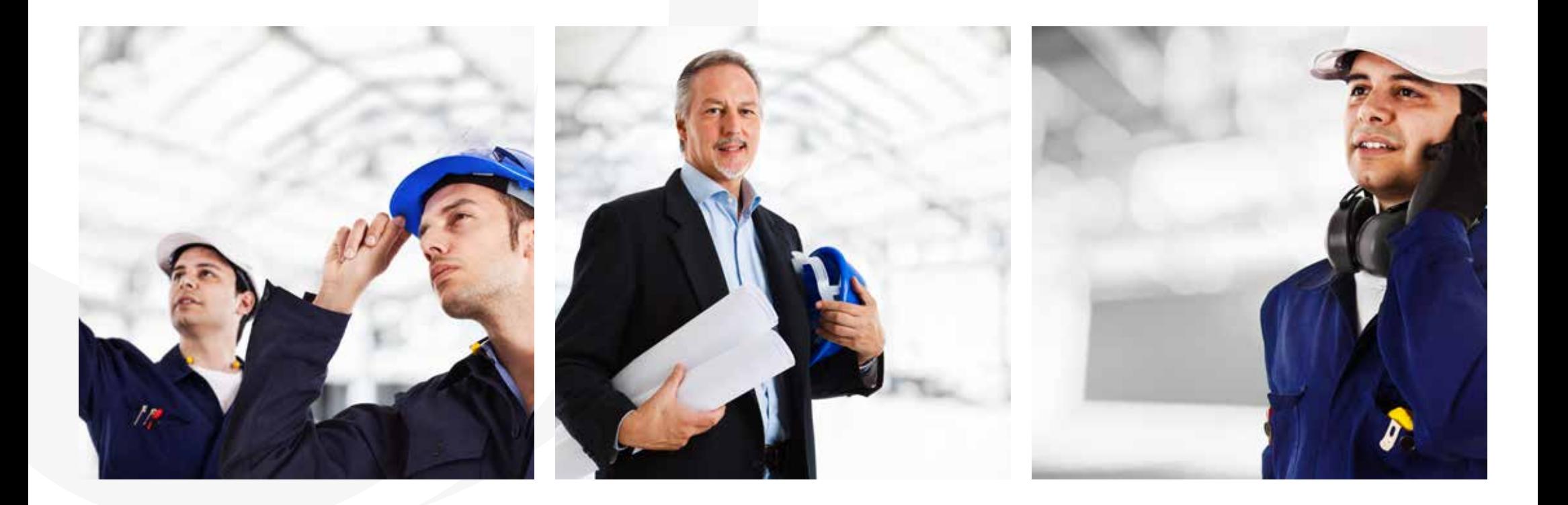

# PORTRAITS

Always ensure the highest level of quality and consistency across all portrait images. Use consistent lighting and backgrounds to ensure a strong suite of shots.

IMAGERY Always ensure the highest level of quality Portrait shots should be crisp and clear with If shooting portraits, get a couple of variants.<br>
Use consistency across all portrait images. a short depth of field, so that Portrait shots should be crisp and clear with a short depth of field, so that backgrounds can drop out of focus. Keep the backgrounds light in tone.

One with tie, one without; one with jacket, one without. It only takes a couple of minutes to organise and gives more options in the future.

![](_page_27_Picture_4.jpeg)

![](_page_27_Picture_5.jpeg)

![](_page_27_Picture_6.jpeg)

![](_page_27_Picture_7.jpeg)

![](_page_27_Picture_8.jpeg)

# EXHIBITION STANDS<br>
Use space on exhibition stands wisely. Keep<br>
it asymmetric and dynamic. Avoid smaller tex

it asymmetric and dynamic. Avoid smaller text overlapping panel breaks. Use rules to divide bullet points, and avoid bullet point dots.

Keep it dynamic and remember that a headline should be big enough to see from a distance, and that information shouldn't be too large to read on closer inspection.

![](_page_28_Picture_3.jpeg)

# EXHIBITION STANDS

Use space on exhibition stands wisely. Keep it asymmetric and dynamic. Avoid smaller text overlapping panel breaks. Use rules to divide bullet points, and avoid bullet points dots.

Keep it dynamic and remember that a headline should be big enough to see from a distance, and that information shouldn't be too large to read on closer inspection.

![](_page_29_Picture_3.jpeg)

# **WEBSITE**

![](_page_30_Picture_1.jpeg)

# **WEBSITE**

![](_page_31_Picture_13.jpeg)

# **STATIONERY** BUSINESS CARDS: EUROPE

All group business cards across Europe are produced at a trim size of 85mm x 55mm on .<br>Conqueror Brilliant White (320gsm).

They should be printed ideally using black plus two Pantone spot colours as specified below. If Pantone inks are unavailable, please use the CMYK values below.

![](_page_32_Figure_3.jpeg)

# **STATIONERY** BUSINESS CARDS: AMERICA

All group business cards across the US are produced at a trim size of 3½" x 2" (89mm x 51mm) on Conqueror Brilliant White (320gsm). They should be printed ideally using black plus two Pantone spot colours as specified below. If Pantone inks are unavailable, please use the CMYK values below.

![](_page_33_Figure_3.jpeg)

#### **STATIONERY** European letterheads are printed at A4 (210mm They should be printed ideally using black plus x 297mm) on Conqueror Brilliant White (100gsm). two Pantone spot colours as specified below. If Pantone inks are unavailable, please use the LETTERHEAD: EUROPE CMYK values below. INEOS corporate and the south of the south south south south in the INEOS business **50mm 50mm 50mm 50mm 15mm 15mm 15mm 15mm 10mm 10mm 5mm 5mm Logo blue 10mm 10mm 10mm 10mm** PMS 275c INEOS CMYK 100/90/0/40 **10mm 10mm 10mm 10mm INEOS**<br>
3 Avenue des<br>
1180 Rolle<br>
Switzerland **INEOS**  3 Avenue des Uttins 1180 Rolle Switzerland **INEOS Business**  1 Example Avenue **5 Business**<br>nple Avenue **Business Business** Townville Country ille<br>Y **Orange** Tel: +22 1234 567 890 Fax: +22 1234 567 891 22 1234 567 890<br>22 1234 567 891 Tel: +11 (0)22 123 4567 Fax: +11 (0)22 123 4568 Tel: +11 (0)22 123 4567 Fax: +11 (0)22 123 4568 PMS 1375c CMYK 0/40/90/0 **Black** CMYK 0/0/0/100XXXXXXXXXX XXXXXXXXXXX Additional Inform Additional Information Additional Information Additional Information **10mm 10mm 10mm 10mm**

# **STATIONERY** LETTERHEAD: AMERICA

US letterheads are printed at 8.5 x 11 inches (215mm x 280mm) on Conqueror Brilliant White (100gsm).

They should be printed ideally using black plus two Pantone spot colours as specified below. If Pantone inks are unavailable, please use the CMYK values below.

![](_page_35_Figure_3.jpeg)

# ADVERTISEMENTS Advertising is particular to the product, service,

message and audience, and as such INEOS has no prescribed layout. It is important that each advert addresses each specific situation and

communications objectives. Nevertheless, there are times when an example layout helps to spark creativity and provides a degree of consistency across each of the INEOS businesses.

Here are some examples for consideration.

The design is based on the principle of a short and clear headline, and an eye-catching image used across the entire page with short text.

![](_page_36_Picture_5.jpeg)

# ADVERTISEMENTS

![](_page_37_Picture_1.jpeg)

### A WORLD OF **DIFFERENCE**

INEOS products make a significant contribution to saving life, iards of living for people ter to lighter weight pla med by INEOS enhance almost every aspect of modern life.

But it's not just what we make that matters, it's how we make it. ce and trust, and contributing to the su development of local communities and of society as a whole.

Our 65 sites in 16 countries are committed to operating resp d neighbours in the communities we work. By putting safety onment first we're not just making a difference today but for future generations too.

INEOS is proud to sponsor the Chemical Indu Responsible Care Award 2017

A WORLD OF **DIFFERENCE** 

INEOS products make a significant contribution to saving life, improving health and enhancing standards of living for people around the world. From clean drinking water to lighter weight plastics, and medicines to mobile phones, the chemicals manufactured by INEOS enhance almost every aspect of modern life.

But it's not just what we make that matters, it's how we make it… building confidence and trust, and contributing to the sustainable development of local communities and of society as a whole.

Our 65 sites in 16 countries are committed to operating responsibly as good neighbours in the communities we work. By putting safety, health and the environment first we're not just making a difference today but for future generations too. www.ineos.com

INEOS is proud to sponsor the Chemical Industry Responsible Care Award 2017

**INEOS** 

INECS

# TECHNICAL SHEETS<br>A technical sheet template has been created<br>A technical sheet template has been created<br>A coupled in two sizes: A and L

for use by all INEOS businesses, which is available for download in two sizes: A4 and US letter (8.5 x 11 inches).

Produced in MS Word for ease of editing, the INEOS Business logo should be replaced with the relevant business logo.

![](_page_38_Picture_265.jpeg)

**Heading 2 (paragraph space inbuilt)**<br>You can place an image into he last vas the insert near these there is like Click on the placed image to see Picture Format in the top<br>metal, form is click and the last vast the insert

![](_page_38_Picture_6.jpeg)

© This style is called Small print first paragraph. It has extra spacing above it. For use at the end of the document. This she's called Small print. The second paragram of small print test about the small print of this style. In success of the same of small print in the set in this style. This style. This style is all in the set in the se This style is called Small print. The second paragraph on of small print text should be set in this style. This style is called Small print.

**Contact us: +XX XXXX XX XXXX info@ineos.com www.ineos.com**

**Page 1 of 1 Revision date: 19.03.2021** 

# POWERPOINT SLIDES

![](_page_39_Figure_1.jpeg)

![](_page_40_Picture_0.jpeg)

The INEOS Business logo should be positioned to the right of the sign with a margin of ½X above the logo and to the right of the logo, where X is the height of INEOS.

The margin to the left of the logo should ideally be 2X (or more). \*A minimum width of ½X is

The distance between the bottom of the business logo and the top of the grey band  $=$  Y. where Y is the distance from the baseline of INEOS to the baseline of the business name.

The grey band at the base of the sign must be a minimum depth of X. The grey is 80% black.

The grey band should be included on all exterior signage that is ground-based.

Note that external wall-mounted signage does not feature the grey band if only the logo appears, but can feature the grey band if additional information is included, such as site location/building name

![](_page_40_Figure_7.jpeg)

![](_page_40_Figure_8.jpeg)

The left margin at the minimum width of ½X is acceptable where space is restricted.

![](_page_40_Picture_10.jpeg)

#### SIGNAGE EXTERIOR SIGNS

Should a sign need to include a location, for instance, a site name such as Cooper River or a specific on-site location such as Administration Building, then this should be placed in the grey panel, on the left.

The cap height of the location name is equal to three quarters the height of the business name (Aromatics in the example below).

Helvetica Neue Regular should be used for the typeface.

The location name is inset 1/4X from the top of the grey panel, with ½X margin on the left. The margin below the location name should be a minimum of ½X.

Exterior ground-based signage for businesses with site location detail

![](_page_41_Figure_6.jpeg)

**SIGNAGE** EXTERIOR SIGNS

Should a sign need to include the site address, this should be placed in the grey panel to the left.

The length of the address will dictate the character height, which should be no greater than three quarters the height of the business name (Aromatics in the example below).

However, it is important that the address detail be legible and not too large that it dominates the sign. The business name in the address detail can be in a larger size than the street detail, etc.

Helvetica Neue Regular should be used for the typeface, with Helvetica Neue Medium for the business name in the address.

The address is inset ¼X from the top of the grey panel, with ½X margin on the left. The margin below the location name should be a minimum of  $1/2X$ .

Exterior ground-based signage for businesses with site address

![](_page_42_Figure_7.jpeg)

![](_page_43_Picture_0.jpeg)

![](_page_43_Picture_1.jpeg)

Cooper River, no. 2 sign, entrance road: 6 ft x 4 ft, front and back

![](_page_44_Picture_0.jpeg)

![](_page_44_Picture_1.jpeg)

Dublin main entrance sign

![](_page_45_Picture_0.jpeg)

![](_page_45_Picture_1.jpeg)

Grangemouth gate 2 sign

![](_page_46_Picture_0.jpeg)

![](_page_46_Picture_1.jpeg)

Composites Pittsburgh sign

Wall-mounted signage can feature the grey band when information such as site location/building name and/or address is included in addition to an INEOS logo.

![](_page_47_Picture_0.jpeg)

![](_page_47_Picture_1.jpeg)

![](_page_47_Picture_2.jpeg)

5106 Wheeler Avenue

Composites Fort Smith main entrance sign

![](_page_48_Picture_0.jpeg)

![](_page_48_Picture_1.jpeg)

![](_page_48_Picture_2.jpeg)

Köln Chemie von Menschen

Köln main entrance sign

Several INEOS businesses are sited at Köln, Germany, so this sign does not feature a business name.

#### SIGNAGE The minimum ½X width for the left-hand margin, permitted when space is restricted, has been EXTERIOR SIGNS – EXAMPLES used for the INEOS Aromatics signage. $\begin{array}{l} \hspace{-20pt} \displaystyle\prod_{\text{Olefins}\text{&}\text{Polymers}}\\ \text{Olefins & \text{Polymers}}\\ \text{Europe} \end{array}$ **INEOS** Hoofdingang INEOS INEOS INEOS INEOS  $\overline{\text{INEOS}}$ **Aromatics** Main entrance **Aromatics Aromatics Aromatics Aromatics** جدے۔  $<sub>6</sub>$ </sub>  $\overline{6}$  $\overline{\mathbf{5}}$  $\rightarrow$ க் **GATE** GATE **GATE GATE GATE GATE** 6 Geel main entrance sign: 0.5 x 2.5 m Geel signage: no. 1, Geel signage: Geel signage: Geel signage: Geel signage: Geel signage:  $1 \times 3 m$ no. 1A front no. 1A back no. 1B front no. 1B back no. 3

### SIGNAGE EXTERIOR APPLICATIONS – EXAMPLES

![](_page_50_Picture_1.jpeg)

INEOS **Composites** 

Composites LA sign

This signage example does not feature the grey band as it is not a ground-based sign. However, note that the grey-banded format can be used for wall-mounted signs that include a building function and/or address in addition to an INEOS Business logo.

![](_page_50_Picture_5.jpeg)

![](_page_51_Picture_0.jpeg)

![](_page_51_Picture_1.jpeg)

Grangemouth building sign

![](_page_52_Picture_0.jpeg)

![](_page_52_Picture_1.jpeg)

Texas City main entrance sign: 66 x 108.5" Texas City administration building sign:

![](_page_52_Picture_3.jpeg)

Administration Building

33 x 54.25"

Wall-mounted signage can feature the grey band when information such as site location/building name and/or address is included in addition to an INEOS logo.

![](_page_52_Picture_7.jpeg)

Texas City docks on-site sign: 48 x 60"

## SIGNAGE EXTERIOR SIGNS

![](_page_53_Picture_1.jpeg)

# SIGNAGE DIRECTIONAL SIGNS

Futura Heavy is used for the text used for on-site signs.

![](_page_54_Figure_3.jpeg)

![](_page_54_Figure_4.jpeg)

#### Off-site directional panels and the state of the state of the state of the state of the state of the state of the state of the state of the state of the state of the state of the state of the state of the state of the stat

![](_page_54_Figure_6.jpeg)

![](_page_54_Figure_7.jpeg)

![](_page_55_Figure_0.jpeg)

**X X X**

**X**

WAREHOUSE

# **SIGNAGE** SAFFTY IDENTIFICATION PANELS

**X X**

![](_page_56_Figure_1.jpeg)

![](_page_56_Picture_211.jpeg)

### SIGNAGE INTERIOR SIGNS – EXAMPLES

![](_page_57_Picture_1.jpeg)

![](_page_57_Picture_2.jpeg)

![](_page_57_Picture_4.jpeg)

Cologne interior signage Cologne interior signage

Grangemouth HQ interior signage

# SIGNAGE

![](_page_58_Picture_1.jpeg)

Should interior office glass doors and walls need branding, centre the INEOS 'O' to crop into the frosted glass panel of a door. This will draw attention to the entrance/exit.

### SIGNAGE LABELS

![](_page_59_Figure_1.jpeg)

### SERVICE VEHICLES BIKES

![](_page_60_Figure_1.jpeg)

#### SERVICE VEHICLES CARS

![](_page_61_Picture_1.jpeg)

![](_page_61_Picture_2.jpeg)

![](_page_61_Picture_3.jpeg)

![](_page_61_Picture_4.jpeg)

![](_page_61_Picture_5.jpeg)

![](_page_61_Picture_6.jpeg)

# SERVICE VEHICLES

VANS

![](_page_62_Picture_2.jpeg)

### UNIFORMS HELMETS: CORPORATE

![](_page_63_Picture_1.jpeg)

![](_page_63_Figure_2.jpeg)

### UNIFORMS HELMETS: BUSINESS

![](_page_64_Picture_1.jpeg)

 $\frac{1}{2}$ 

![](_page_64_Picture_85.jpeg)

# UNIFORMS LAB COATS: CORPORATE

![](_page_65_Figure_1.jpeg)

### UNIFORMS OVERALLS: BUSINESS

![](_page_66_Figure_1.jpeg)

![](_page_66_Figure_2.jpeg)

# **CONTACT**

Please contact your Business Communication Manager or richard.longden@ineos.com for further information.

Updated April 2021